# **NDN Sensor Network Emulator**

Wentao Shang (UCLA), Ralph Droms (Cisco), Dave Oran (Cisco), Mark Stapp (Cisco)

## **Motivation**

- Explore NDN-based Sensor Networks:
- ❏ Naming scheme & discovery
- ❏ Communication paradigm
- ❏ Routing & forwarding

#### *Need a testbed to experiment with*

## **How to build a "testbed"**

#### ❏ Real devices

- ❏ Approach: **Real** application + **Real** network
- ❏ Challenge: building a real network is hard
- ❏ Simulation
	- ❏ Approach: **Virtual** application + **Virtual** network
	- ❏ Challenge: application code cannot be deployed
- ❏ Emulation
	- ❏ Approach: **Real** application + **Virtual** network

### **Basic idea**

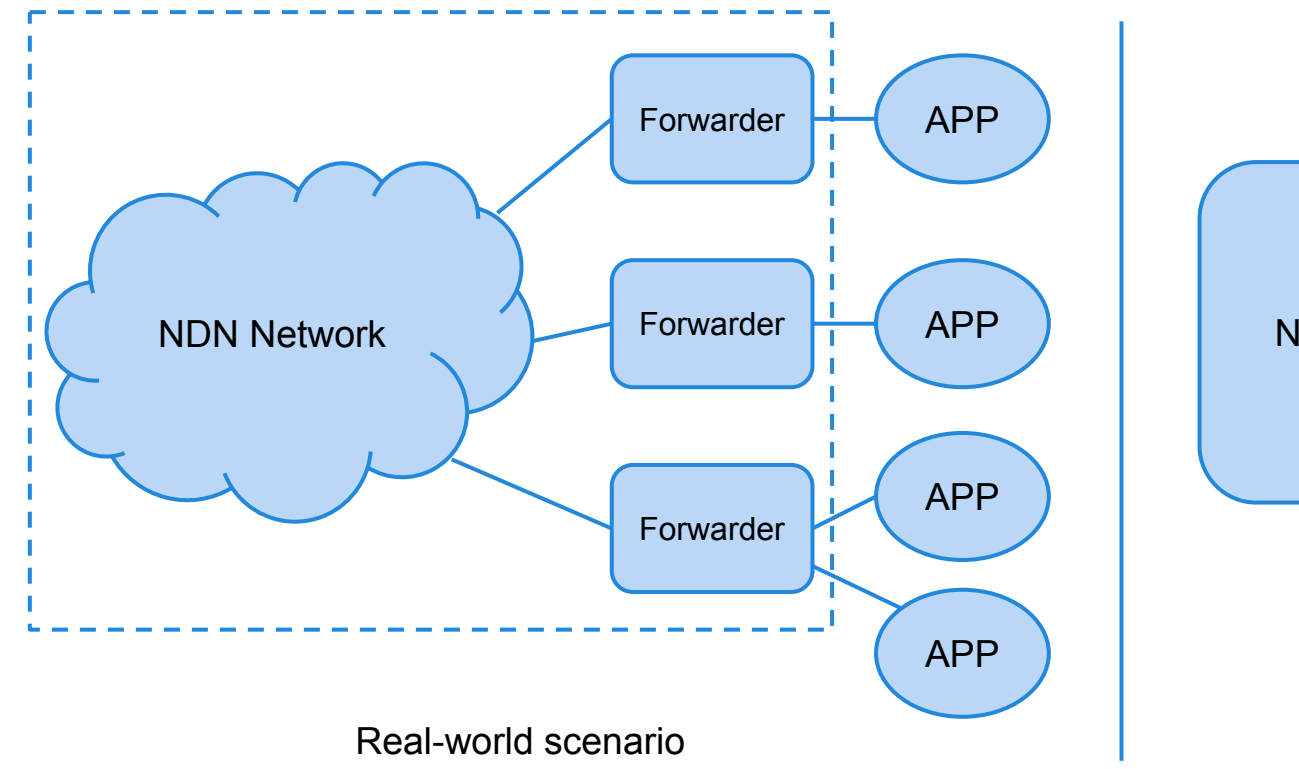

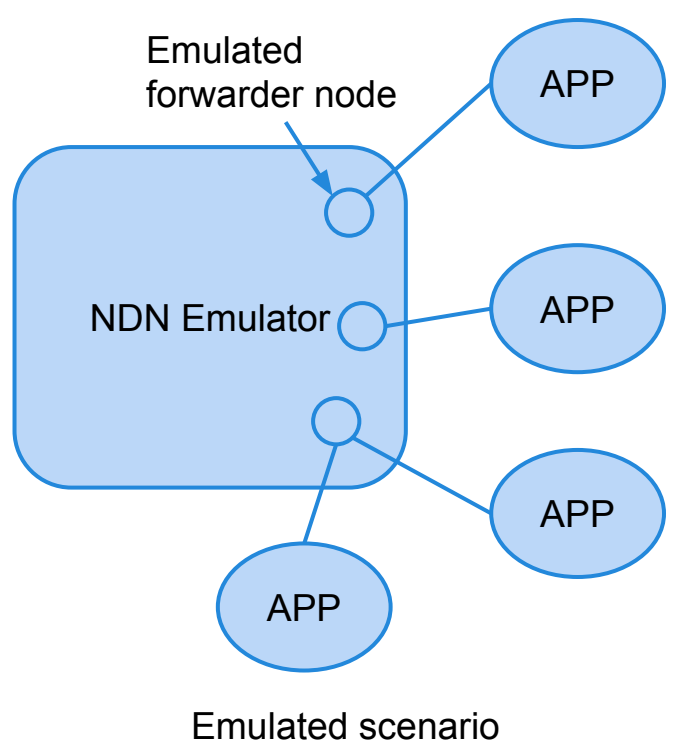

## **Design approach**

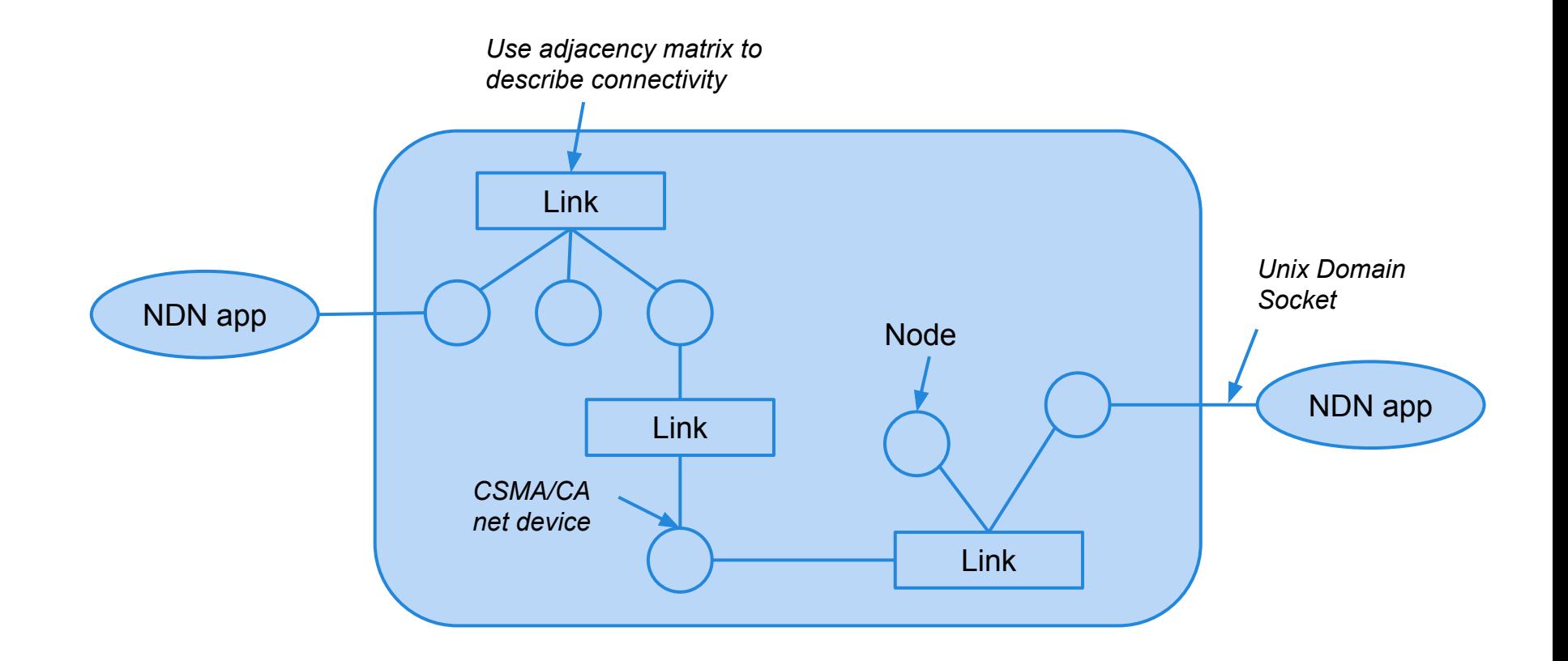

#### **Features**

- ❏ Abstract physical link behavior with tx delay and packet loss
- ❏ Emulate basic 802.15.4 protocol
- ❏ Compatible with the latest version of NFD & NDN-TLV packet format

## **How to use**

- 1. Specify your testbed deployment as a configuration file
- 2. Run the emulator program with the configuration file
- 3. Connect your applications to the emulated NDN nodes and start testing

## **Test app: sensor data distribution**

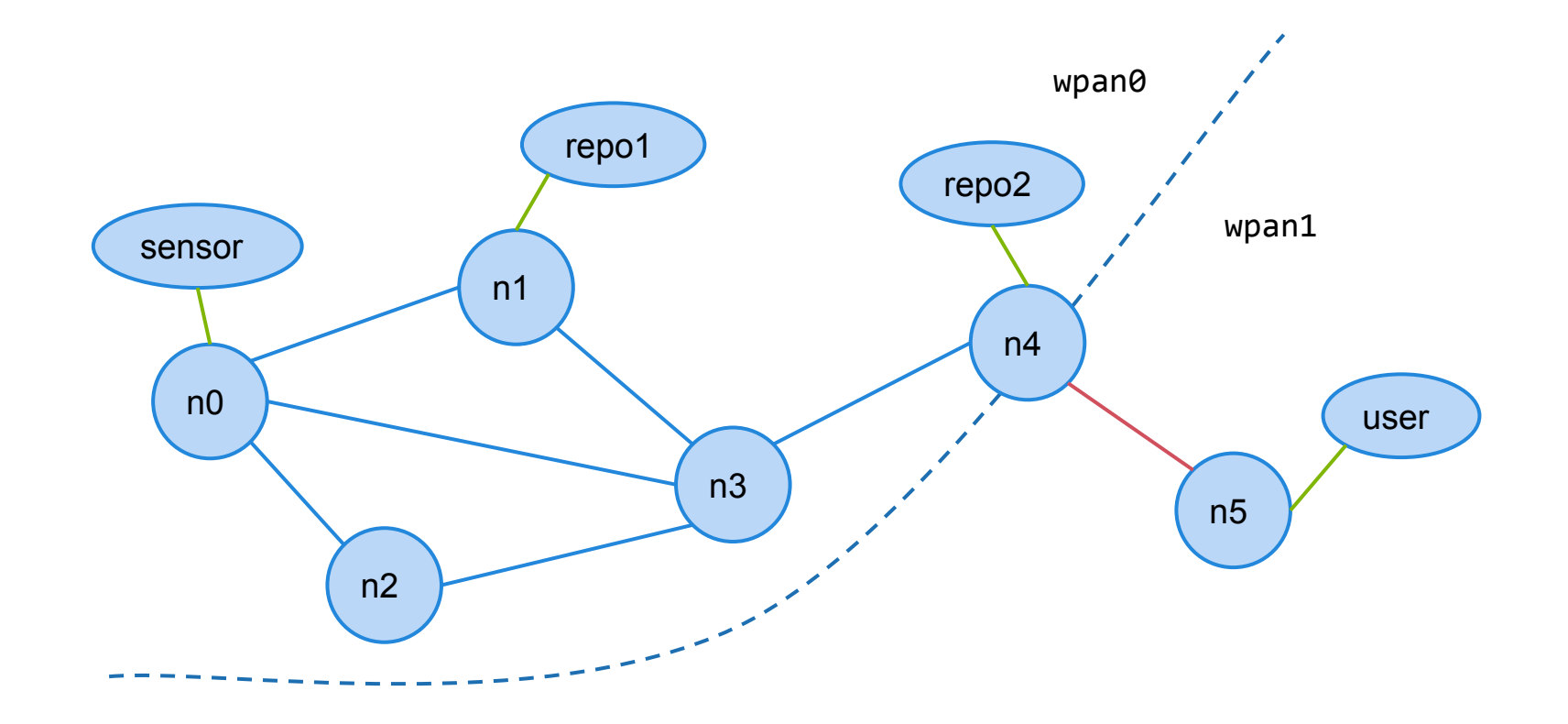

## **Tested communication models**

- ❏ POLL:
- ❏ Repo sends Interest to sensor and gets Data back ❏ PUSH:
- ❏ Sensor sends Interest (encoding raw data) to repo ❏ NOTIFY:
	- ❏ Sensor sends Interest as notification; repo sends Interest back and pulls data out of sensor

## **Future work**

#### ❏ Enhancing the emulator

- ❏ Support of more wired/wireless protocols
- ❏ Validation of correctness
- ❏ Exploring application design space
	- ❏ Additional communication models
	- Routing & forwarding for sensor mesh networks
	- ❏ Security in constrained environments